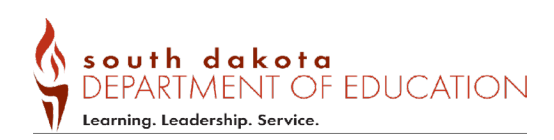

## *English Learners in South Dakota:*

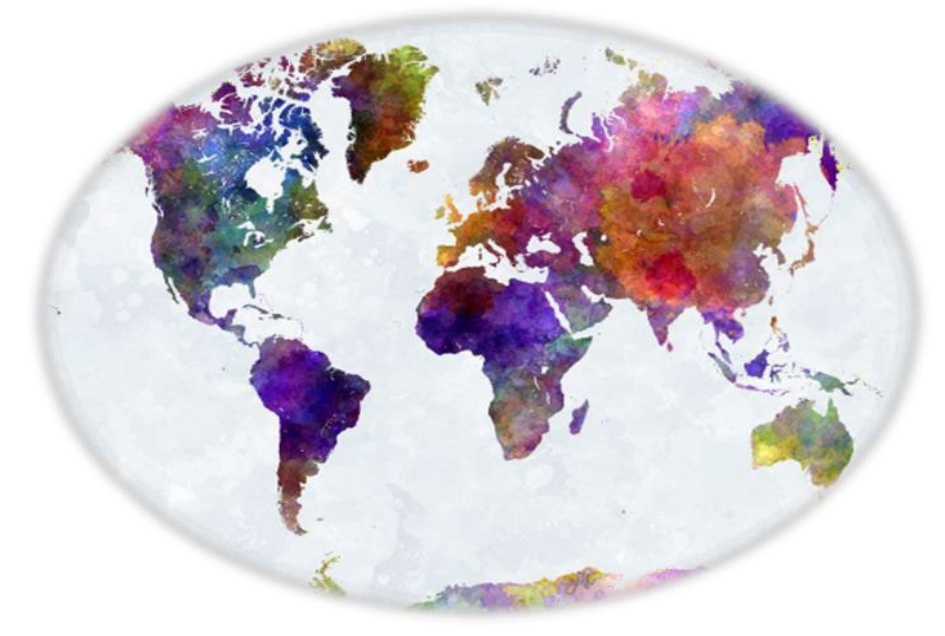

# *English Learner Data Elements in Infinite Campus*

Shari Lord

Title III English Language Acquisition Coordinator

shari.lord@state.sd.us

605-280-4011

https://doe.sd.gov/title/el.aspx

### **English Learner (EL) Data Elements in Infinite Campus**

This manual is designed to serve as a reference and to be used in conjunction with the SD DOE Title III webpage, EL Assessment webpage, and the Identification and Screening Manual. This manual provides specific information regarding the important EL data elements in Infinite Campus.

### **Table of Contents**

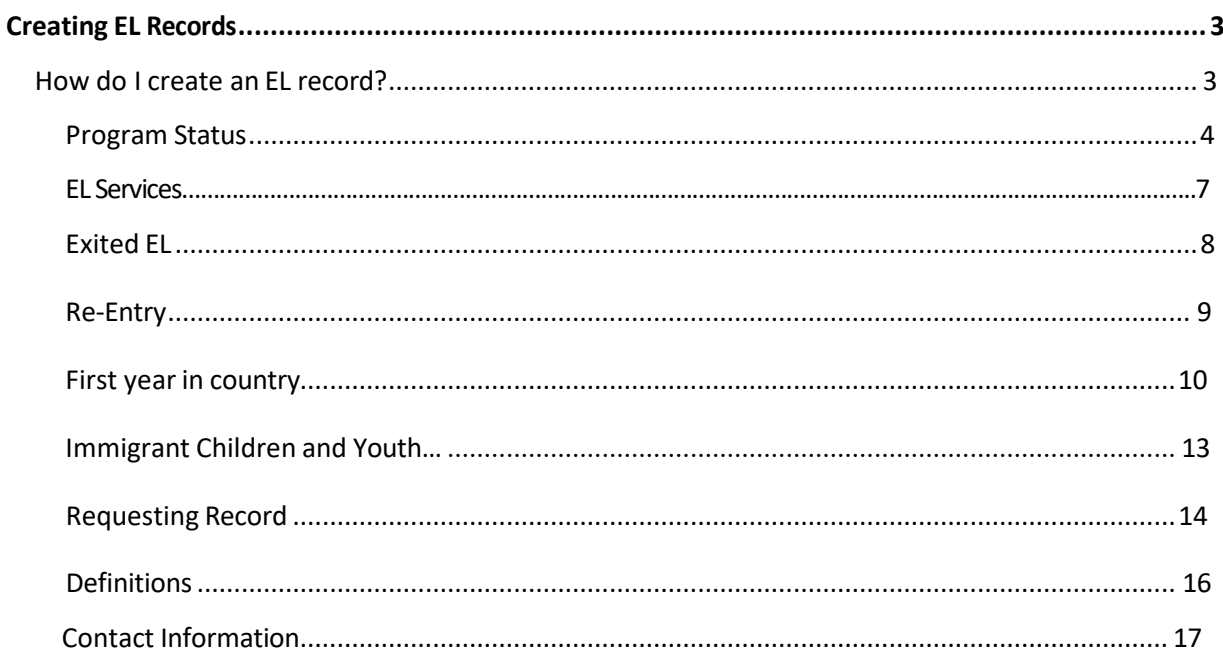

## **Creating EL records**

<span id="page-2-0"></span>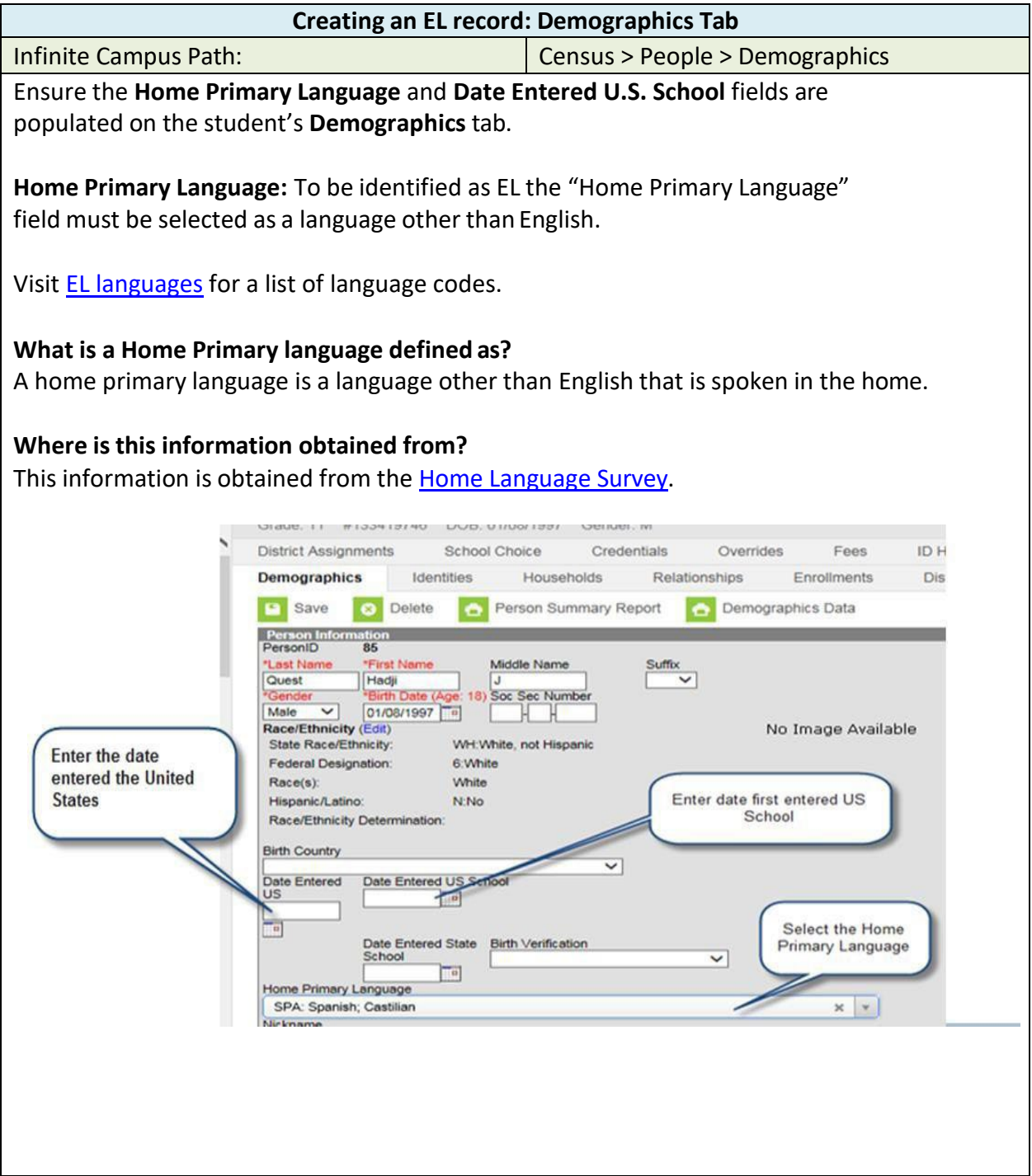

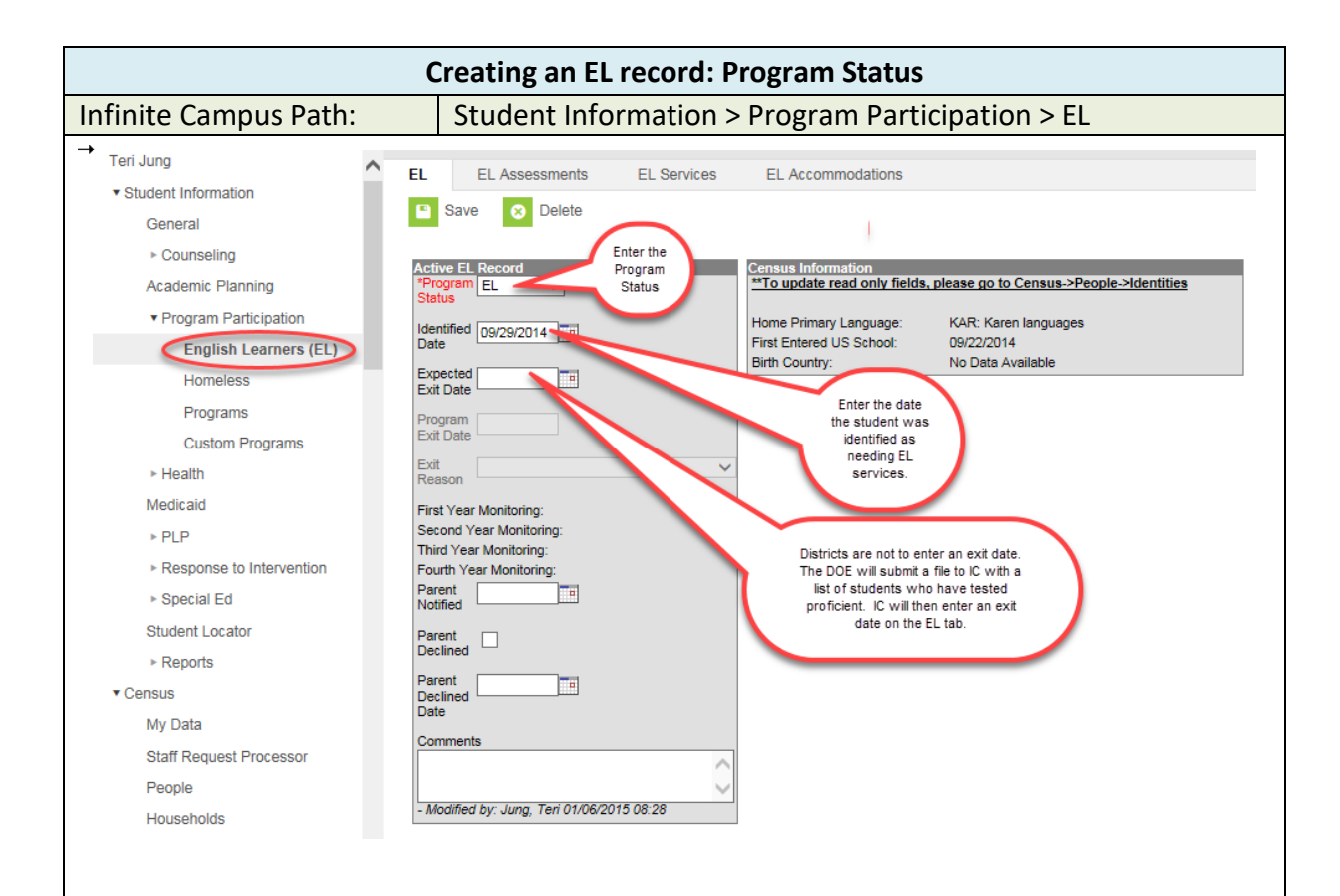

- 1. Select the current Program Status based on the student's WIDA Screener for KG or WIDA Screener scores. This value indicates the student's current EL status.
- 2. If the student has taken the initial screener assessment (for example, the WIDA Screener for KG or WIDA Screener) and was deemed eligible for EL services, enter the **Identified Date**.

#### **What is the identified date?**

The **identified date** is the date that the student was deemed eligible for EL services.

#### **What is the expected exit date?**

The **expected exit date** is the date the student is expected to exit the EL program. Remember that EL students are expected to reach English language proficiency within five to seven years of instruction in the EL program.

3. If the student is deemed eligible for EL services through the WIDA Screener for KG or WIDA Screener, enter the **Parent Notified** date.

#### **What is the Parent Notified date?**

The Parent Notified date is the date the student's parents/guardians were notified of screener results and whether the student is deemed eligible for services or not. A parent notification letter must be shared with parents within the **first 30 calendar days** of the beginning of the school year or **within two weeks** of enrolment during the school year.

You can find a sample notification letter [here.](https://doe.sd.gov/title/el.aspx)

- 1. Parents have the right to deny services; however, if identified as an EL student, the student will need to participate in the ACCESS for ELLs 2.0. If the parents declined services, mark the **Parent Declined** checkbox. This is an annual requirement.
- **2. Enter WIDA Screener for KG orWIDA Screener scores in Comments section. Also, enter any comments about the student's EL record.**

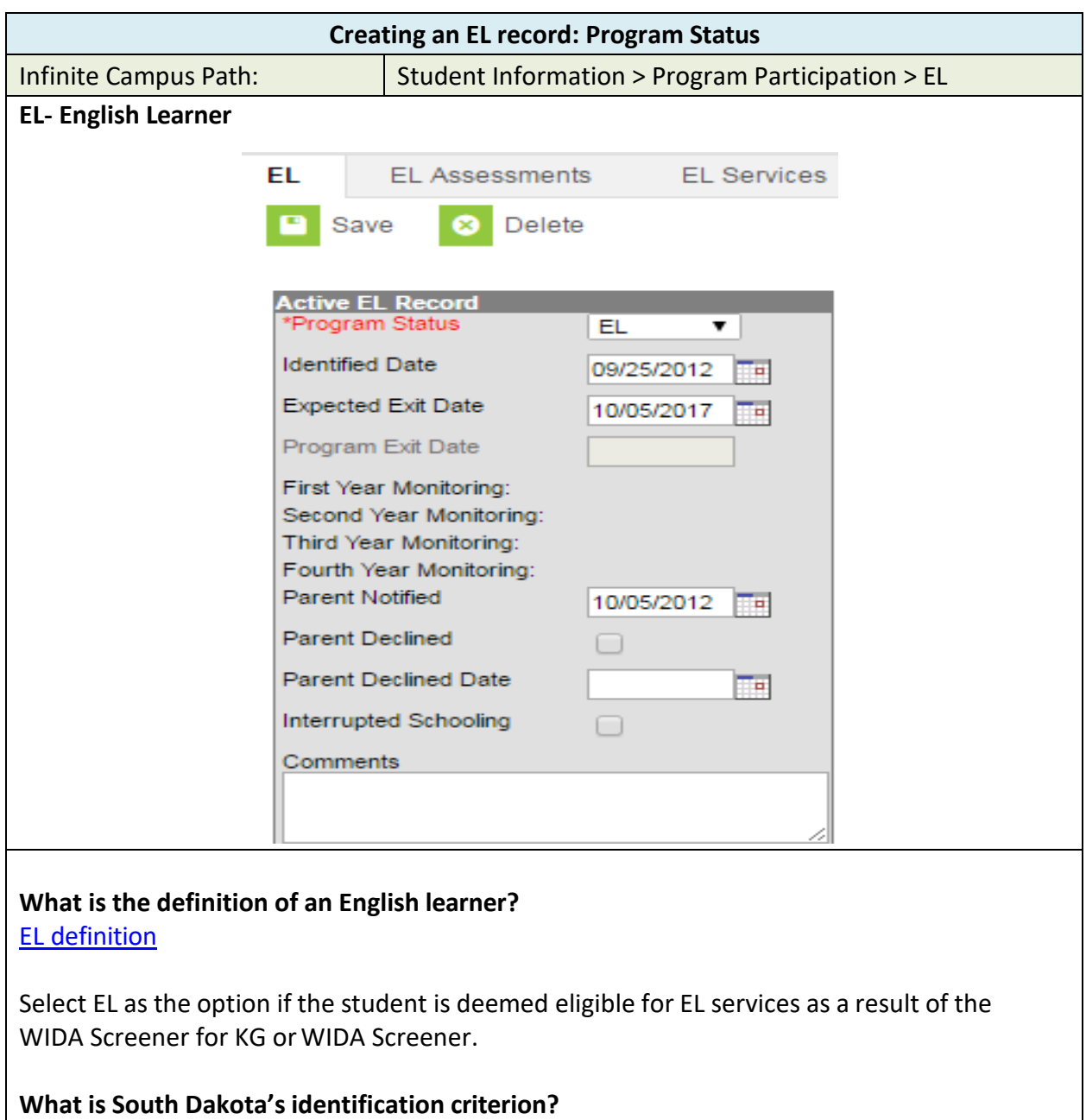

The South Dakota Identification Criteria can be found [here.](https://doe.sd.gov/title/el.aspx)

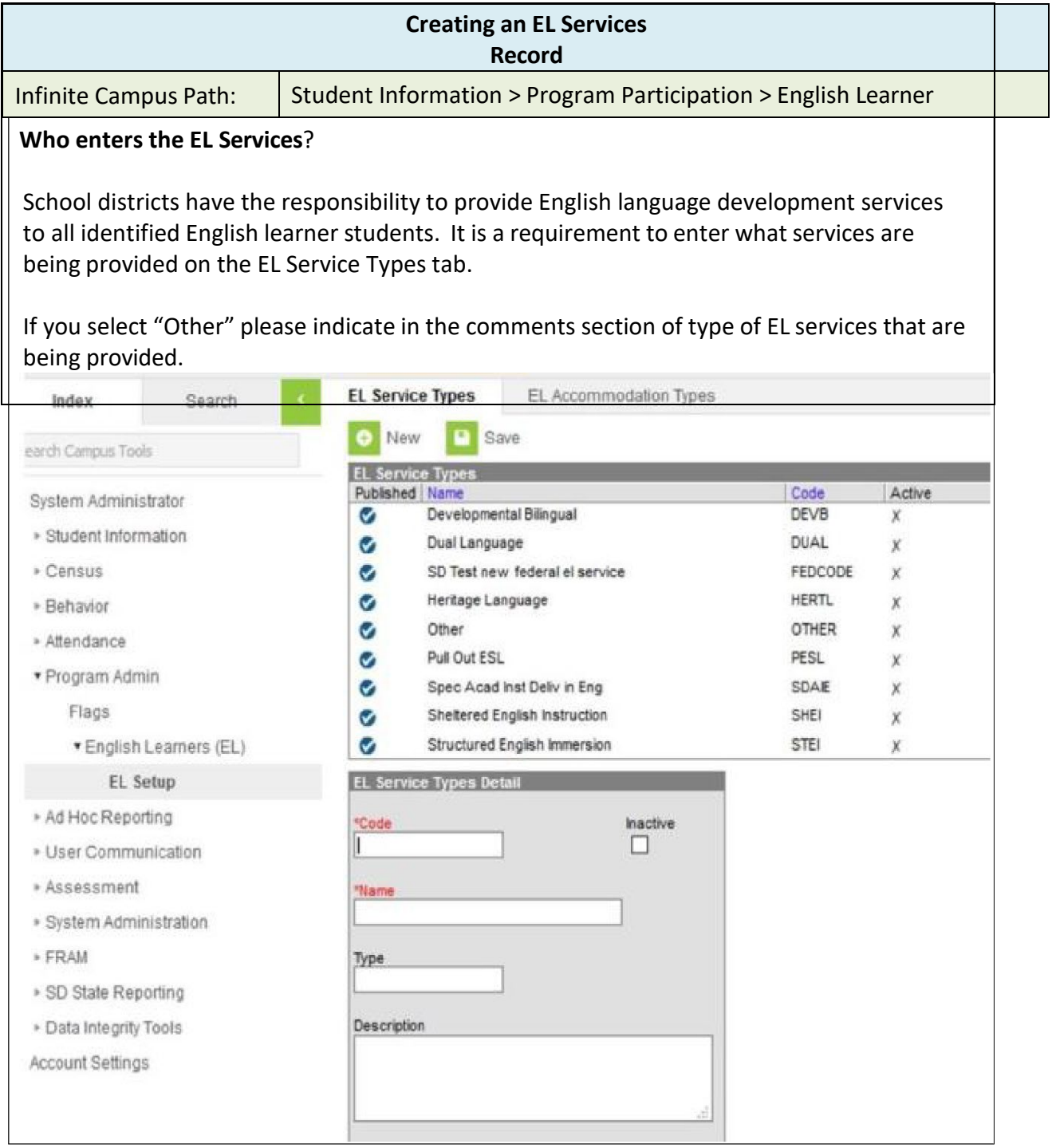

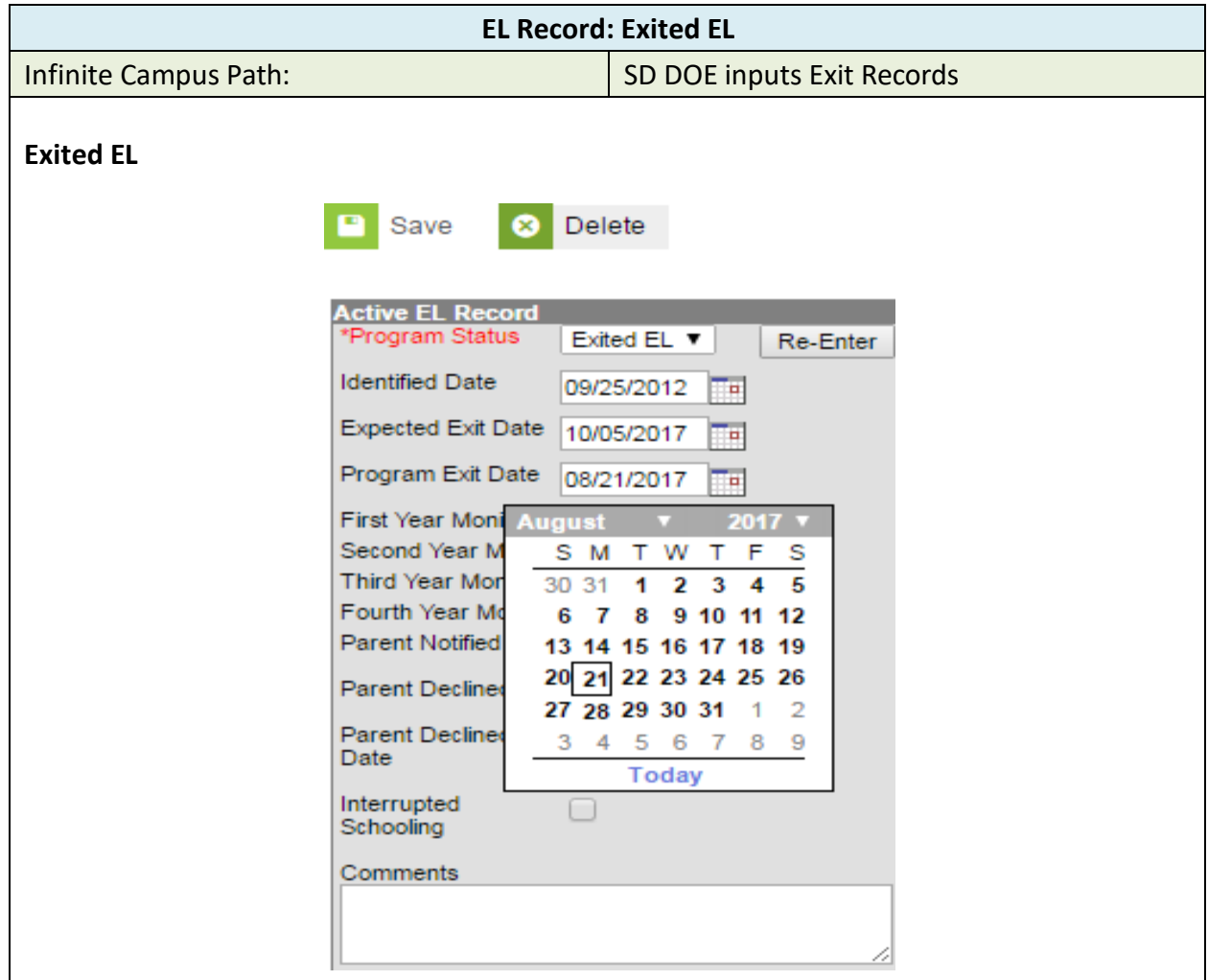

#### **What is the definition of an Exited EL student?**

Exited EL student refers to students who have met South Dakota's exit criteria on the ACCESS for ELLs 2.0 English language proficiency assessment.

#### **What is South Dakota's exit criterion?**

To exit a student from EL status, the student must obtain an Overall Proficiency Level of **5.0** or **higher** on the ACCESS for ELLs 2.0 Assessment **or** students can obtain an Overall Proficiency Level of **4.0** on ACCESS for ELLs 2.0 or higher AND either a **3.0** or **4.0** on ELA SD State Assessment.

#### **Who inputs the exit date for the student?**

SD DOE submits a file to Infinite Campus with a list of students who are deemed proficient on the ACCESS for ELLs 2.0 English language proficiency assessment. Infinite Campus will exit all students from the EL program and will populate an Exit Date.

#### **What is the First, Second, Third, and Fourth year monitoring?**

The Exited date record will calculate:

**First Year Monitoring**- A read-only field calculated exactly one year from **Program Exit Date**

**Second Year Monitoring**- A read-only field calculated as exactly two years from the **Program Exit Date**.

**Third Year Monitoring**- A read-only field calculated as exactly three yearsfrom the **Program Exit Date**.

**Fourth Year Monitoring**- A read-only field calculated as exactly four yearsfrom the **Program Exit Date**.

#### **How long are LEAs required to monitor Exited EL students?**

LEAs are required to monitor Exited EL students for **two consecutive years** after the student has tested proficient on the ACCESS for ELLs 2.0 assessment. LEAs are responsible for evaluating the progress made by children in meeting challenging State academic content and student academic achievement standards for each of the two years after the student is no longer receiving EL services.

#### **If we are only required to monitor Exited students for two years, why does it populate for four years?**

Under ESSA, LEAs are required to report on the achievement of Exited EL students for four

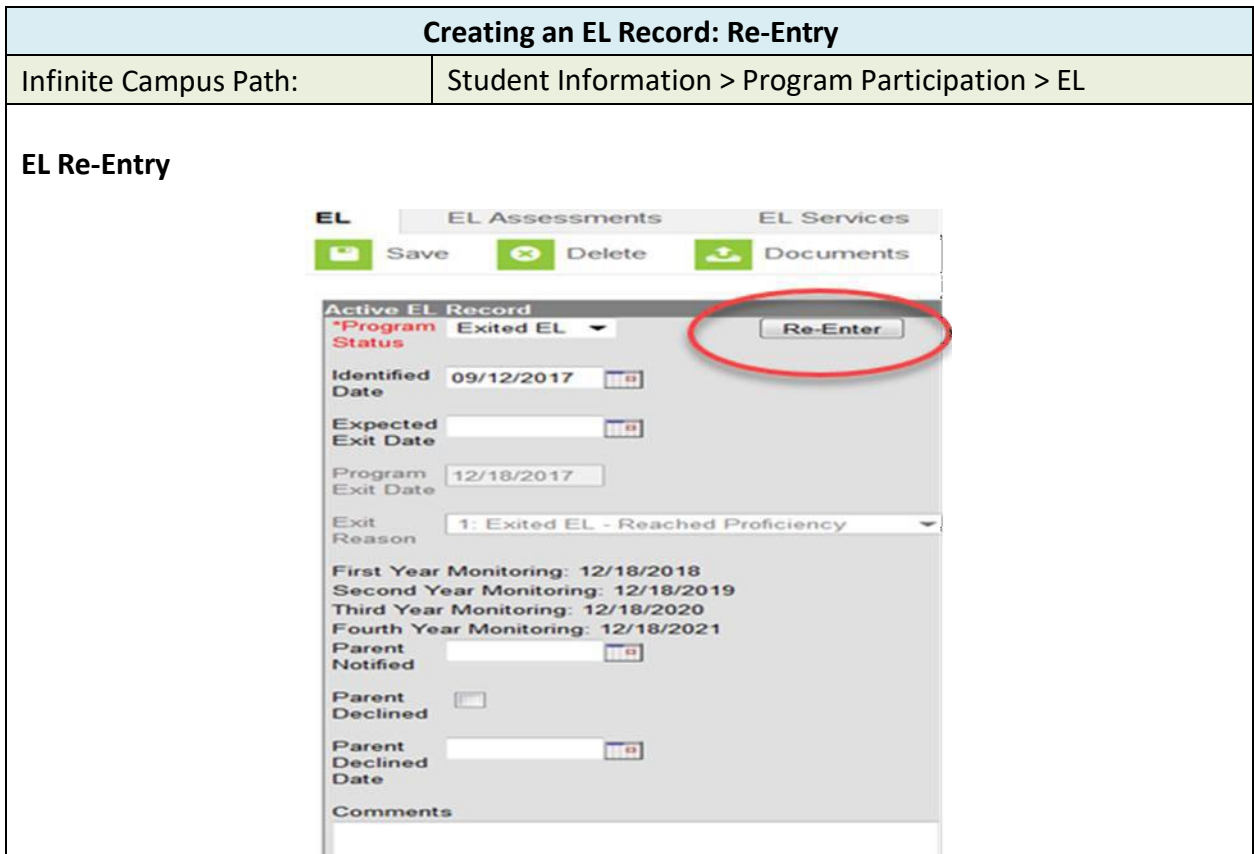

#### **Why is an EL student re-entered into the EL program?**

Exited EL students are to be monitored for two consecutive years after testing proficient in English. School districts are responsible for evaluating the progress made by students in meeting challenging State academic content and student academic achievement standards for each of the two years after the student is no longer receiving services. Items such as a teacher referral, a parent referral, test scores, and mainstream classroom success might indicate a need to discuss the possibility that the student needs to be re-integrated into the EL program.

#### **The LEA has monitored the student and there is enough evidence that the student is still struggling due to language, what should the LEA do?**

If the school district has determined that the student is still struggling due to a language barrier, then the school district may re-enter the student back into the EL program. The student would need to enter the program the same way they entered the very first time. The school district would need to administer the WIDA Screener assessment again.

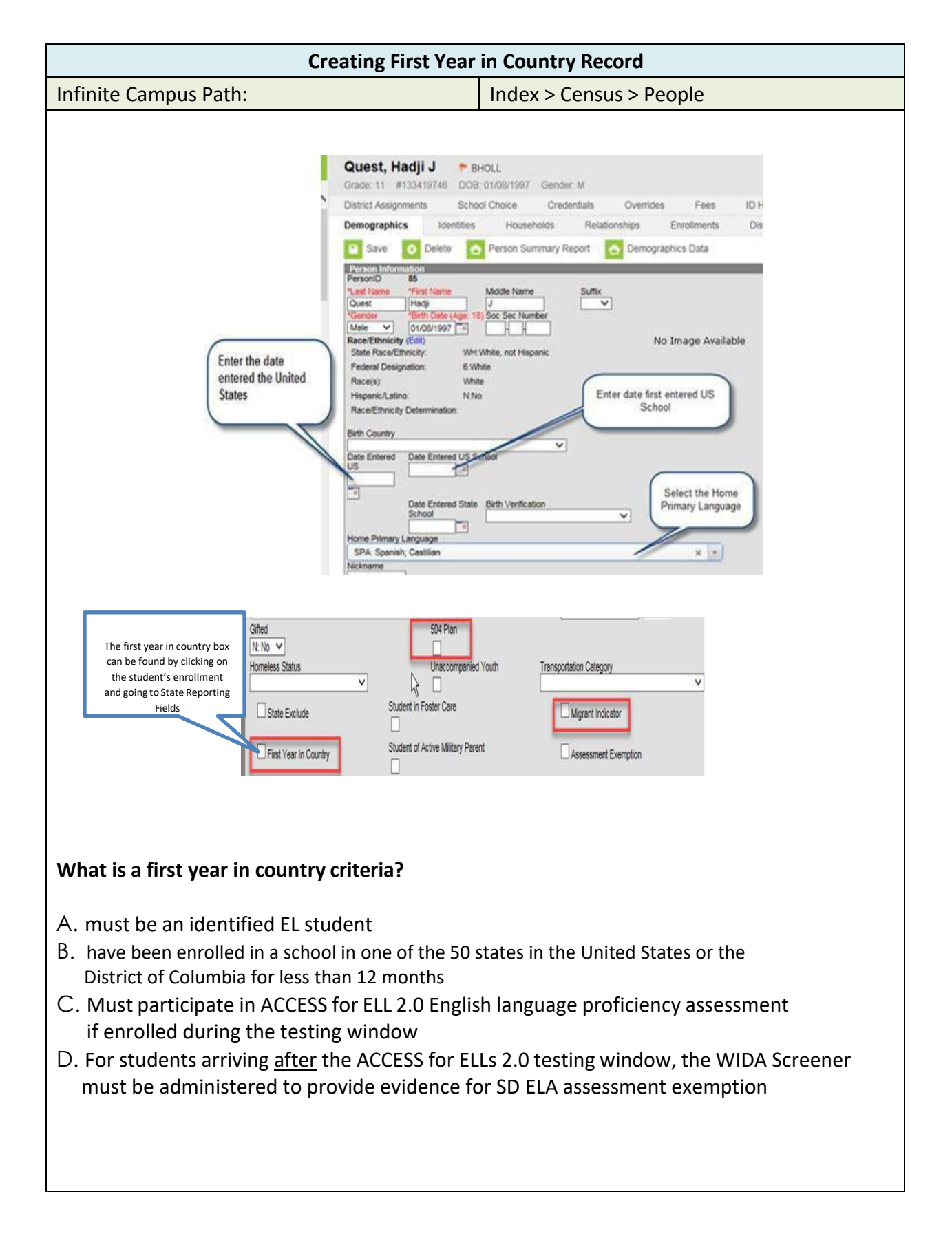

#### **If the student meets the above criteria, then…**

The student is exempted from participating in the ELA portion of the SD state assessment; however, the student is required to participate in Math and Science. Scores are not included in accountability.

**What do we need to indicate in Infinite Campus if the student meets the First Year in Country criteria?**

The LEA will need to include the **Date Entered U.S.**, **Date Entered U.S. school**, and **First Year in Country** check box.

#### **Does a student need to be an EL student?**

Yes, the student needs to be an EL student.

#### **Do students from Puerto Rico get this first-year exemption?**

Yes, if the student is from Puerto Rico and is an identified EL student and has not attended a U.S. school for more than 12 months.

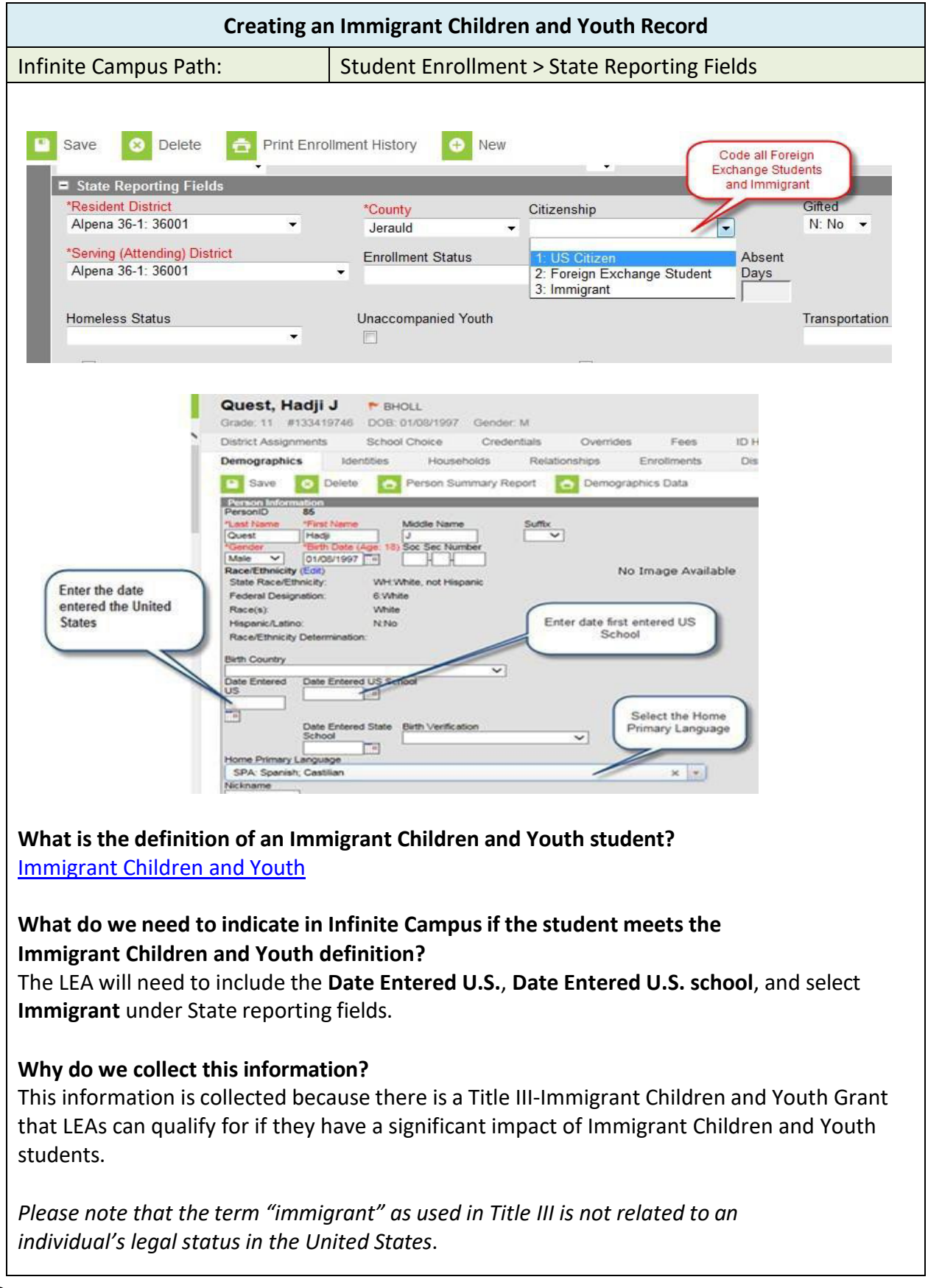

#### **Requesting Records**

When a student transfers into your district, a request for records will need to be sent to the student's previous district. That district will then release the records to your district. When the former district selects the Release Records option, records are sent to the requesting district. The new district will receive a message link in its Process Inbox containing the student's records and the former district's contact information.

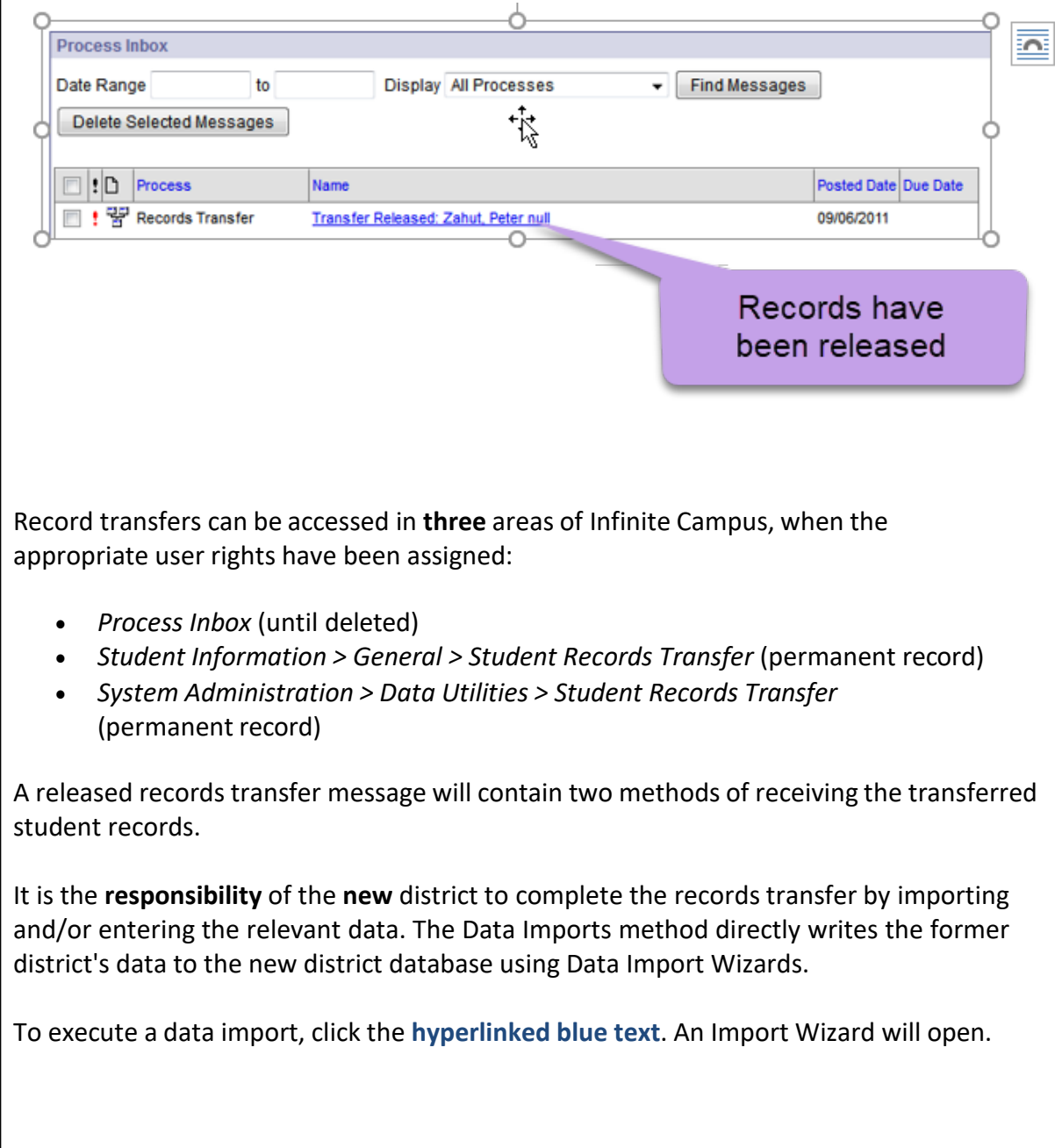

Crossed-out items may appear on the release page of both the new and former district. When an item in the Transfer Documents or Data Imports section is crossed out, it indicates that the student did not have any relevant records for that transfer type.

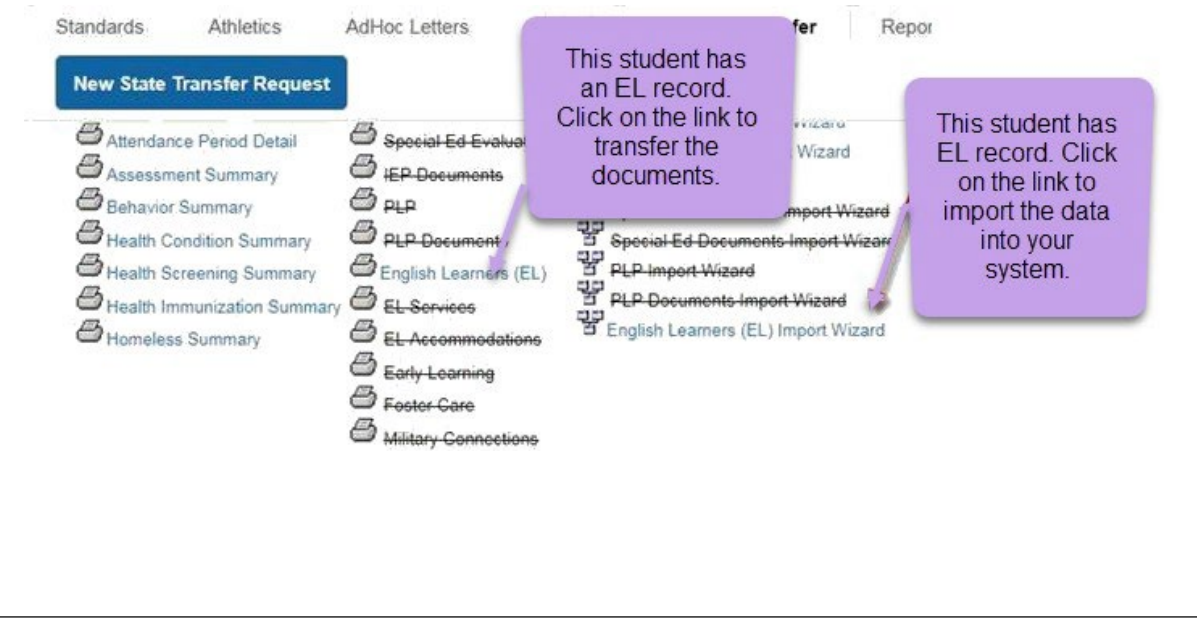

## **Definitions**

## English Learner

English learner - The term "English learner," when used with respect to an individual, means an individual

(A) who is aged 3 through 21;

(B) who is enrolled or preparing to enroll in an elementary school or secondary school;

 $(C)(i)$  who was not born in the United States or whose native language is a language other than English;

(ii)(I) who is a Native American or Alaska Native, or a native resident of the outlying areas; and

(II) who comes from an environment where a language other than English has had a

significant impact on the individual's level of English language proficiency; or

(iii) who is migratory, whose native language is a language other than English, and who

comes from an environment where a language other than English is dominant; and

(D) whose difficulties in speaking, reading, writing, or understanding the English language may be sufficient to deny the individual

(i) the ability to meet the challenging State academic standards;

(ii) the ability to successfully achieve in classrooms where the language of instruction is

English; or

(iii) the opportunity to participate fully in society.

## Immigrant Children and Youth

#### **Definition of Immigrant Children and Youth**

**The term 'Immigrant children and youth' means individuals who-** 

"(A) are aged 3 through 21;

"(B) were not born in any State; and

"(C) have not been attending one or more schools any one of more States for more than 3 full academic years.

"Three full academic years" = cumulative

## <span id="page-15-0"></span>First Year in Country

A. must be an identified EL student

B. has not attended schools in the United States **(not including Puerto Rico)** for less than 12months

C. Must participate in ACCESS for ELL 2.0 English language proficiency assessment if enrolled during the testingwindow

D. If the student arrives after the ACCESS for ELLs 2.0 testing window, then the student must participate in the WIDA Screener assessment

## Resources

**SD DOE Title III page** <http://doe.sd.gov/title/el.aspx>

**SD DOE Infinite Campus- Student Information Management System** <http://doe.sd.gov/ofm/sims.aspx>

## <span id="page-16-0"></span>Contact Information

Shari Lord

Title III English Language Acquisition Coordinator

[Shari.Lord@state.sd.us](mailto:Shari.Lord@state.sd.us)

605-280-4011

### Teri Jung

Management Analyst

[Teri.Jung@state.sd.us](mailto:Teri.Jung@state.sd.us)

605-773-8197